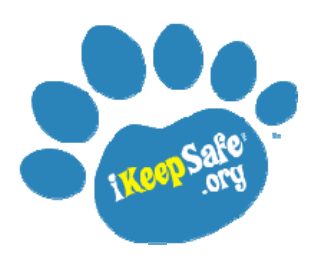

## *Trainer Script*

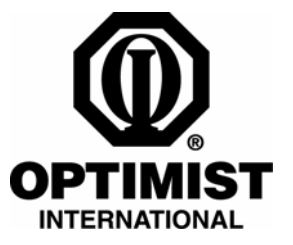

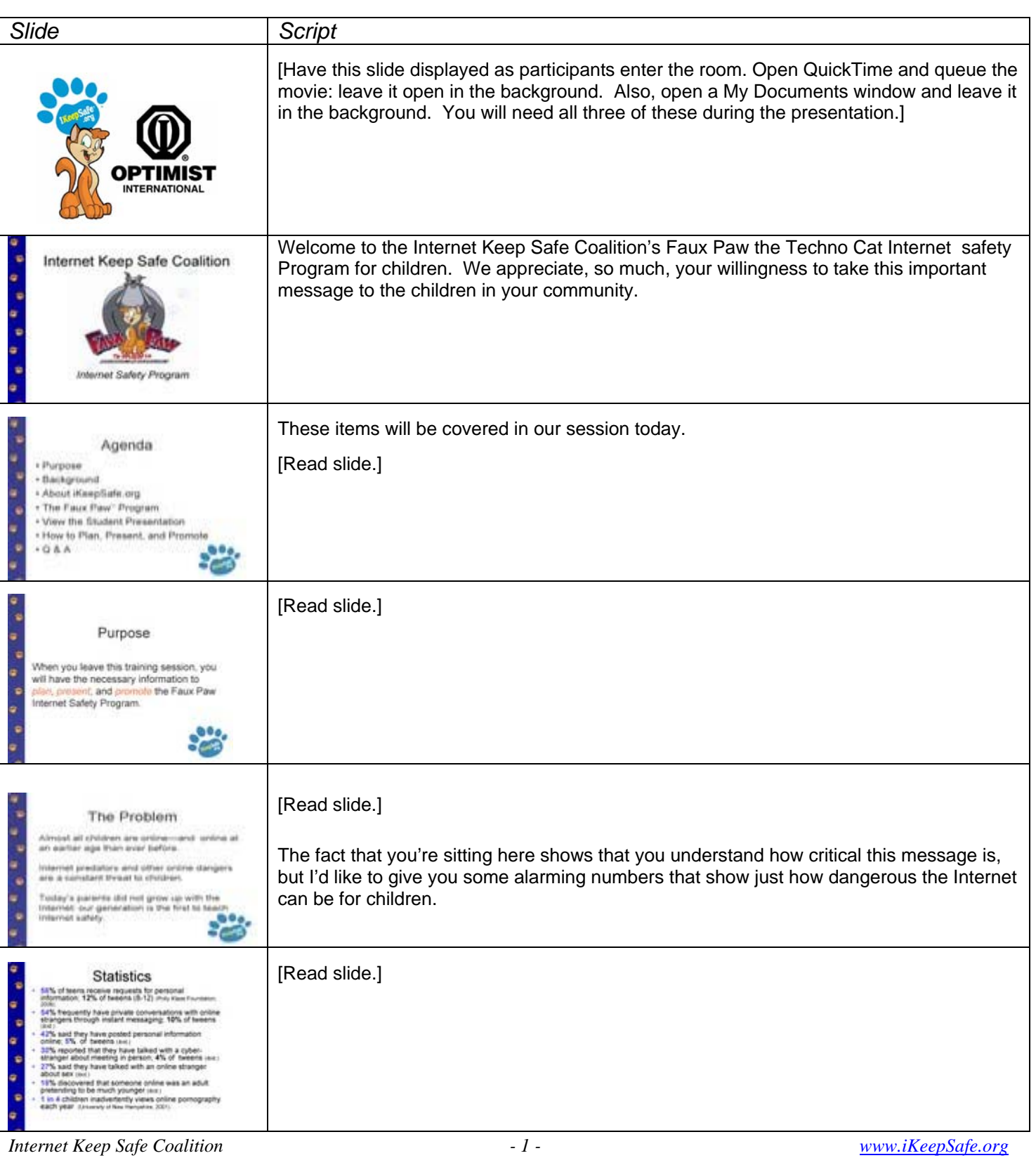

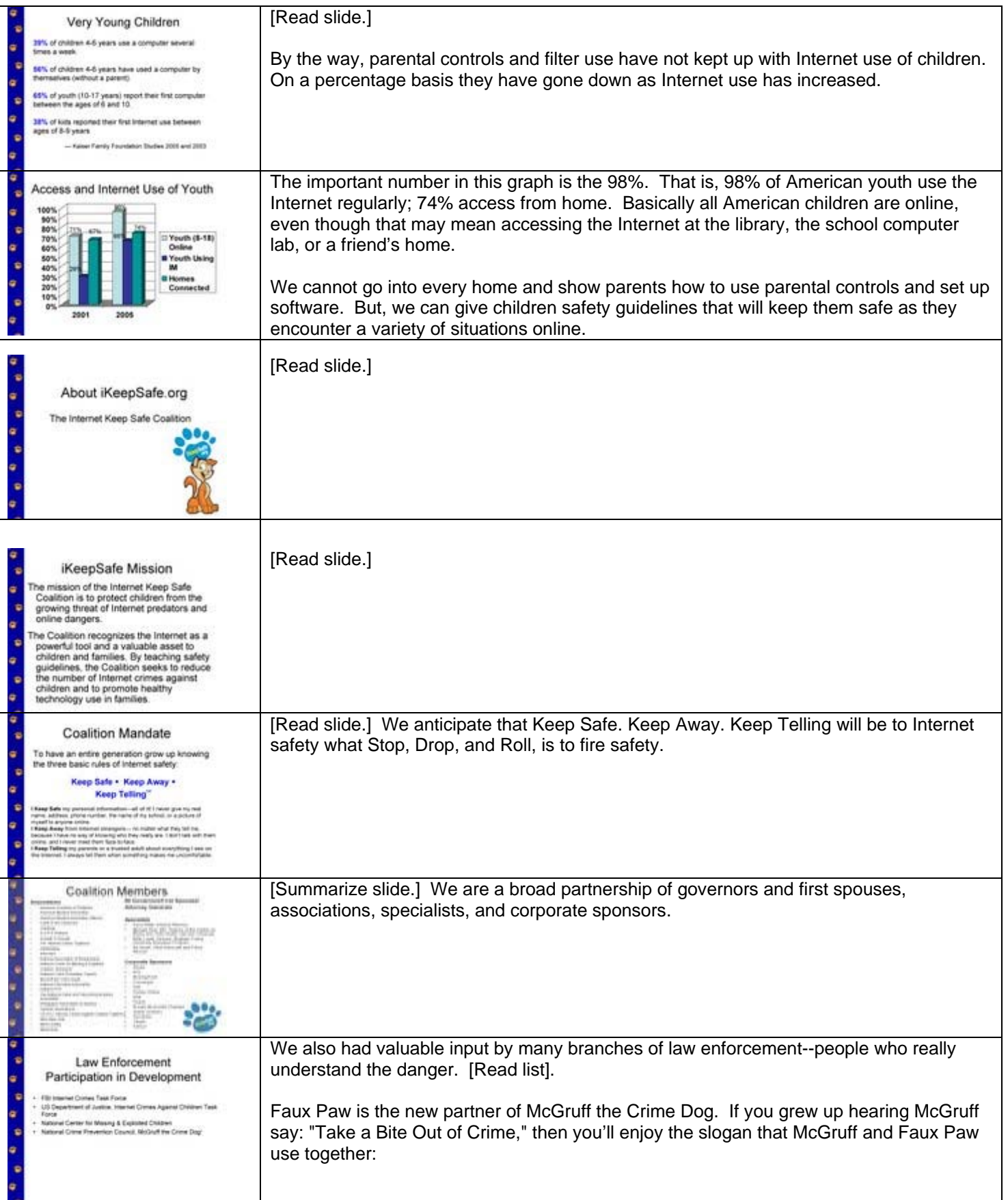

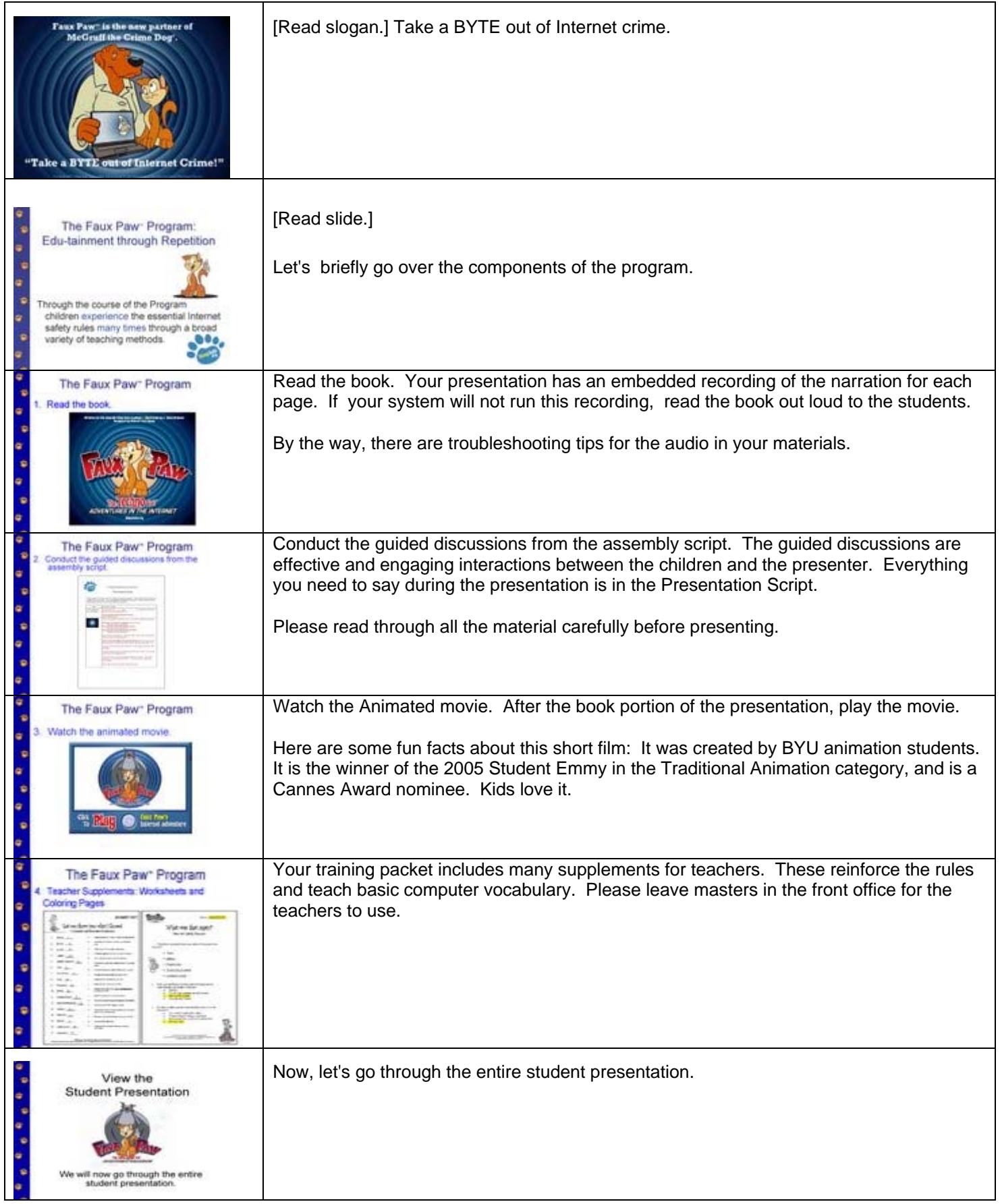

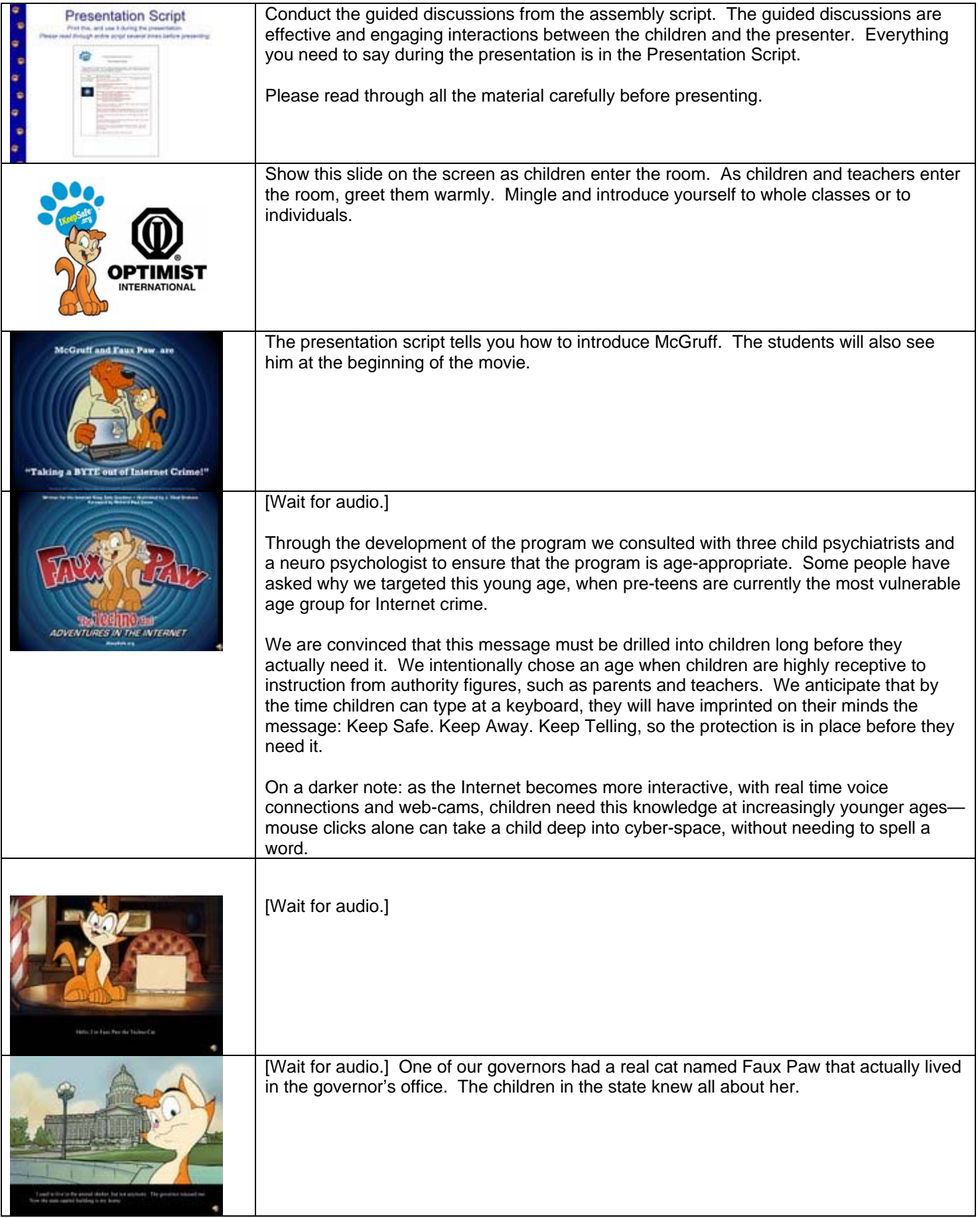

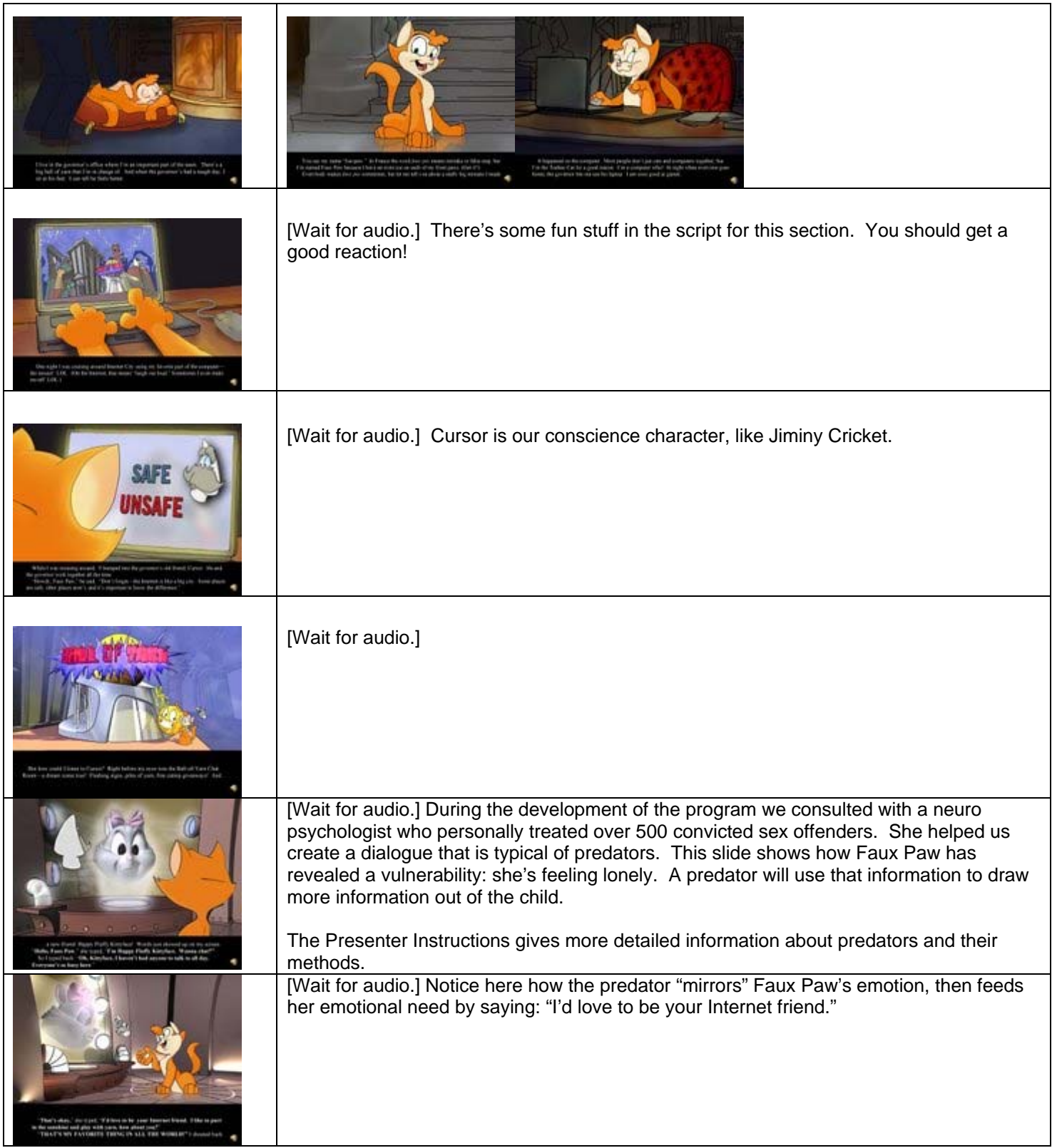

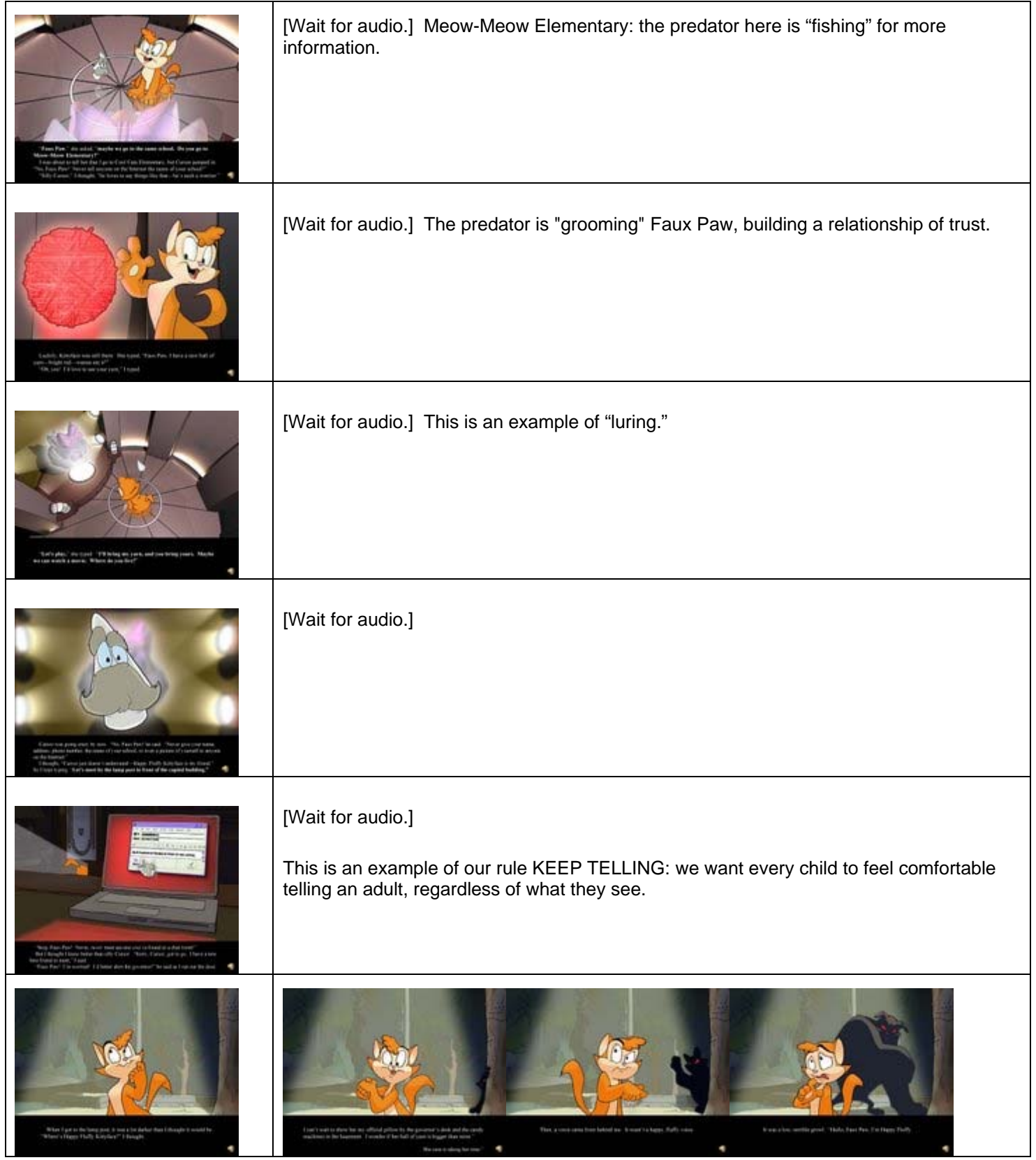

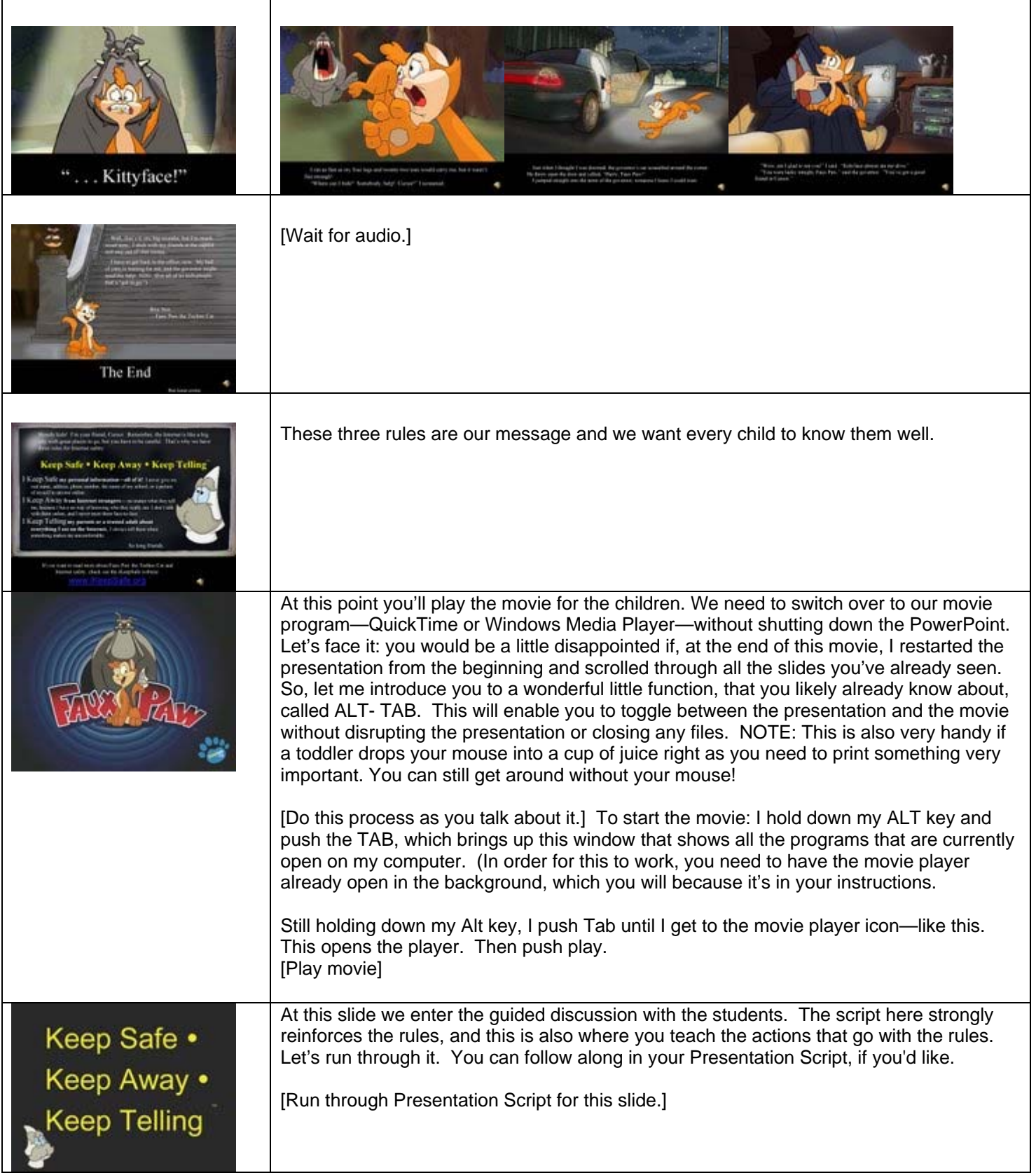

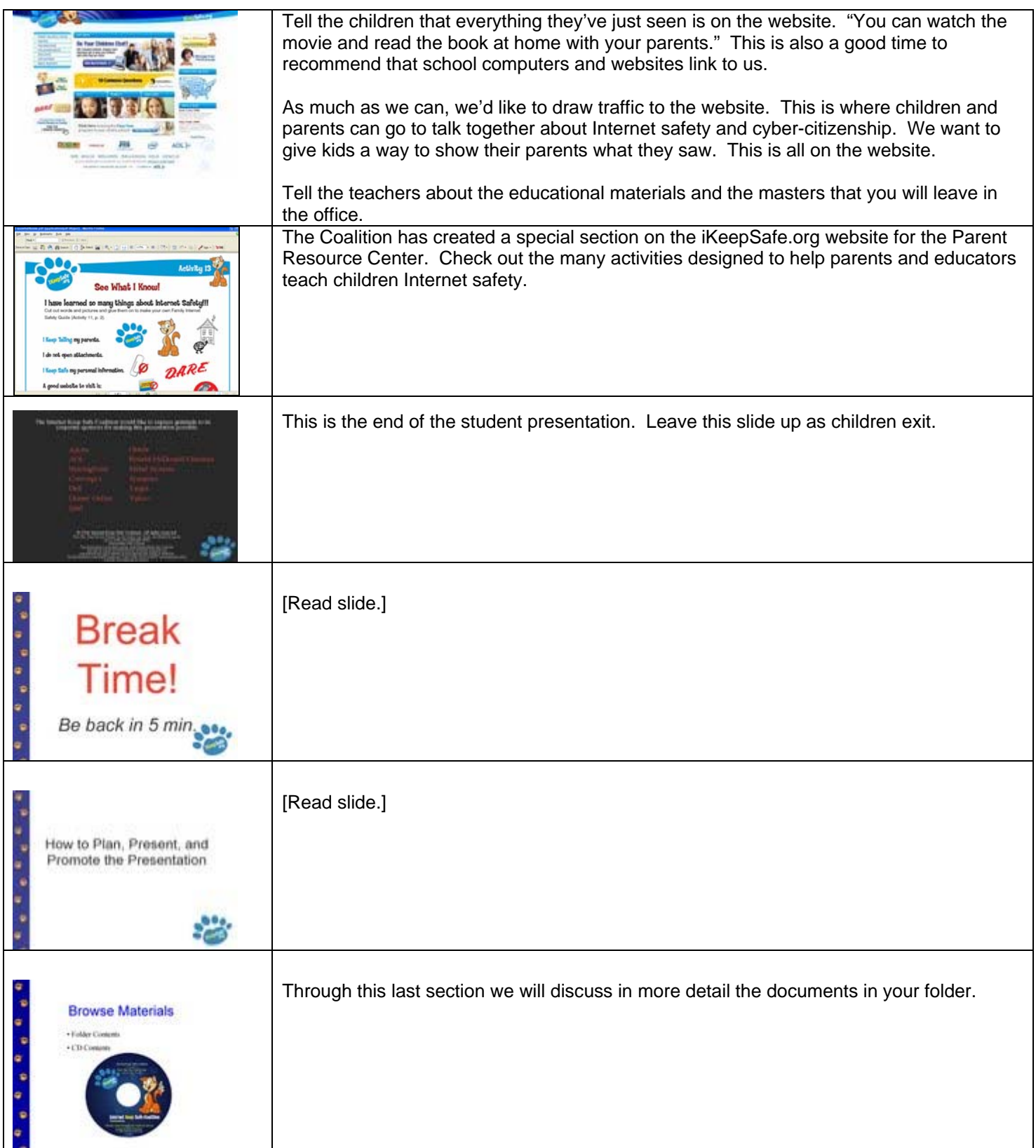

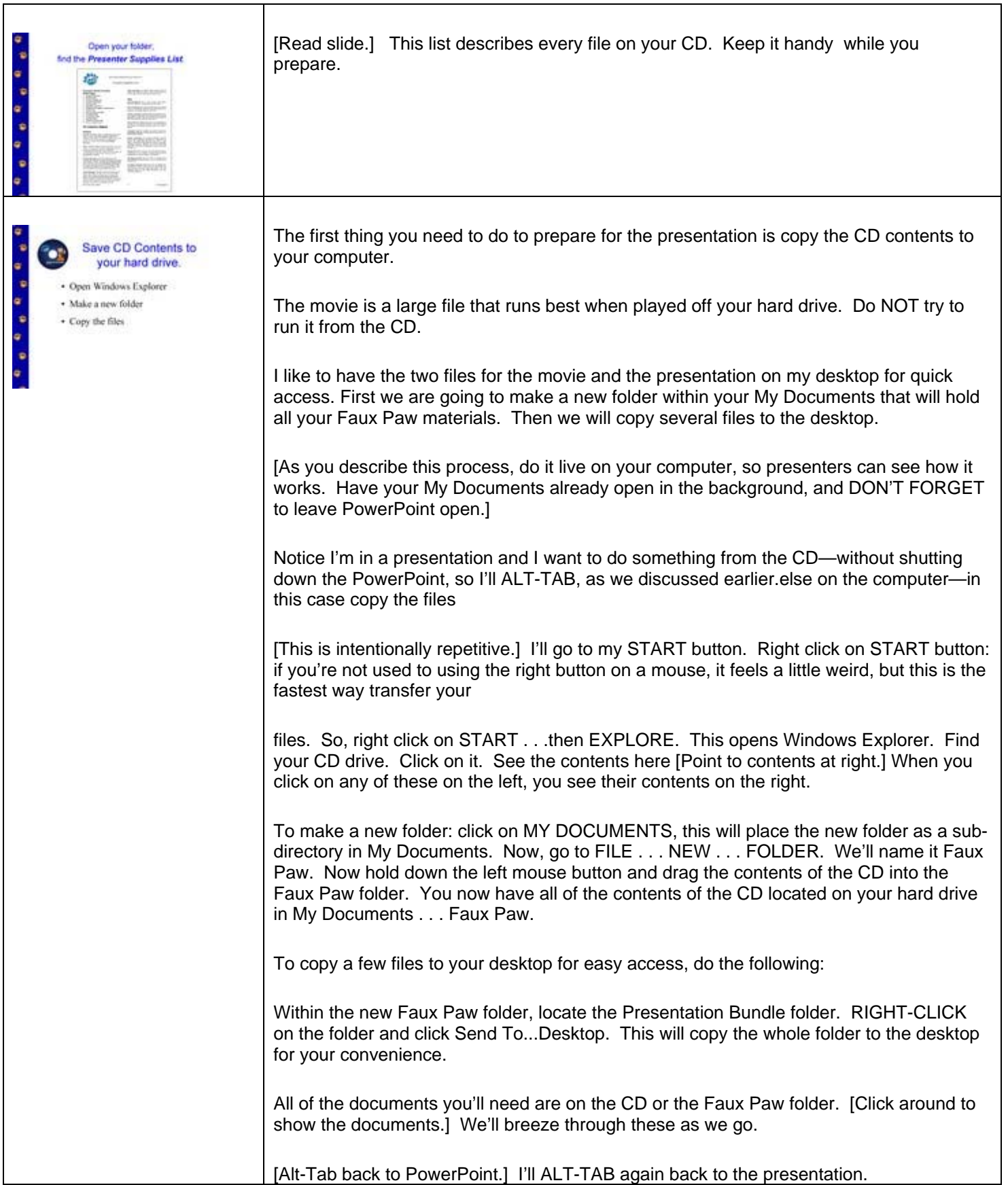

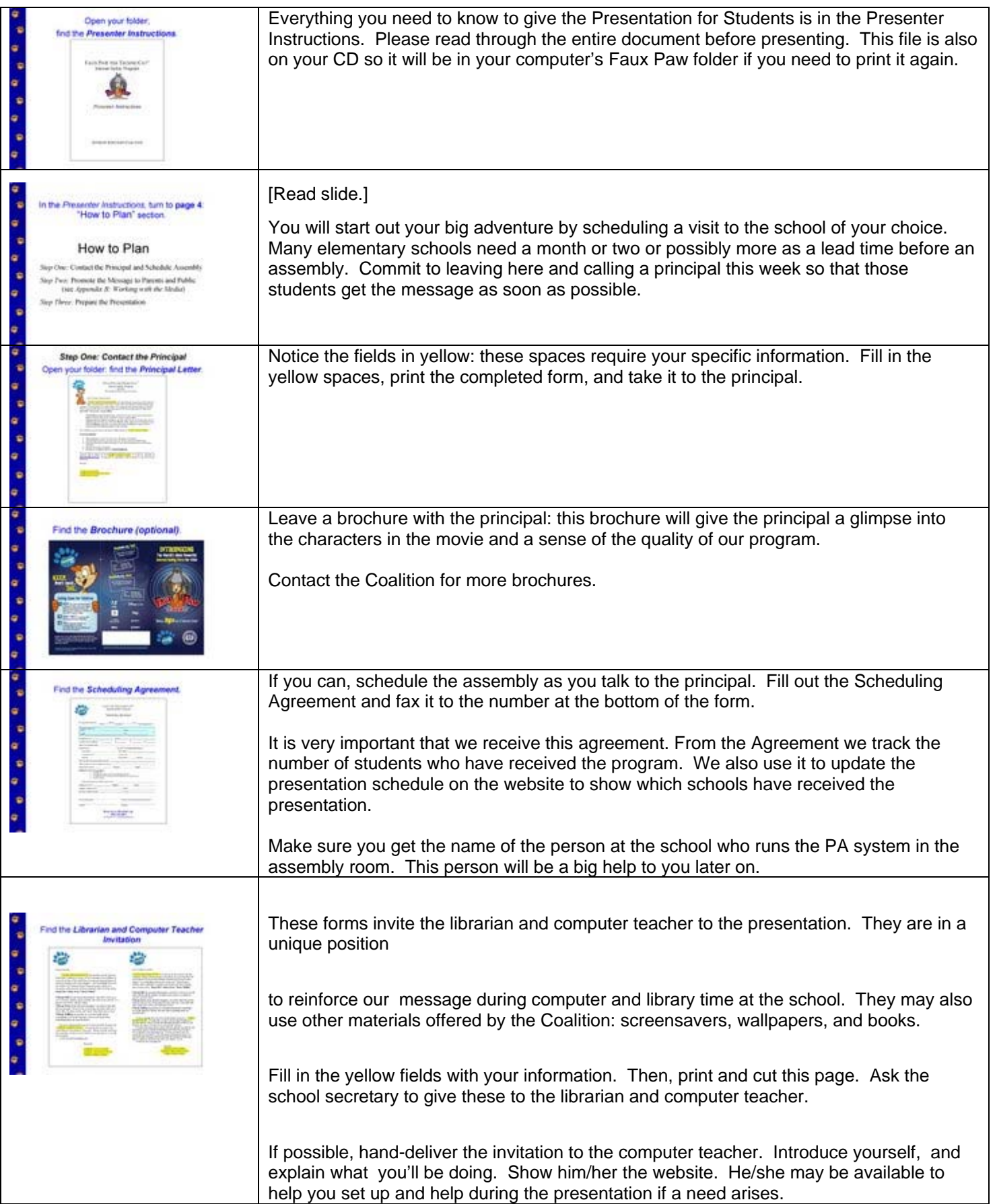

![](_page_10_Picture_114.jpeg)

![](_page_11_Picture_129.jpeg)

![](_page_12_Picture_0.jpeg)

© 2006 Internet Keep Safe Coalition. "Faux Paw", "Faux Paw the Techno Cat", "the Techno Cat", "iKeepSafe", "Internet Keep Safe Coalition"; the stylized six-toed paw print; and the slogan, "Keep Safe • Keep Away • Keep Telling" are legally protected service marks and trademarks of the Internet Keep Safe Coalition.